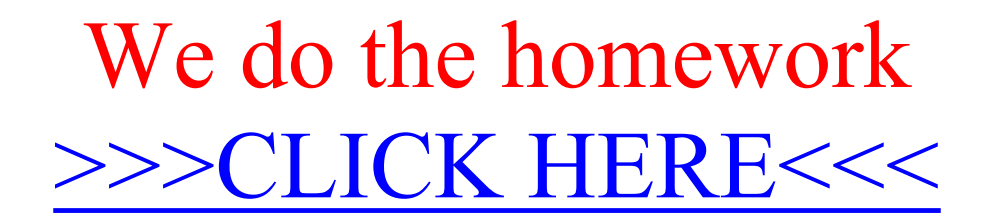

We do the homework

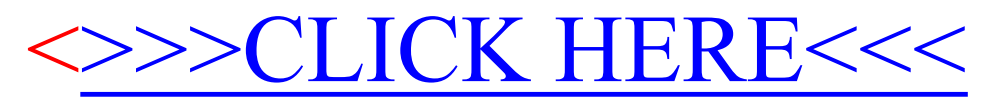